# The luamplib package

Hans Hagen, Taco Hoekwater, Elie Roux, Philipp Gesang and Kim Dohyun Maintainer: LuaLaTeX Maintainers - Support: [<lualatex-dev@tug.org>](mailto:lualatex-dev@tug.org)

2021/09/16 v2.21.0

### Abstract

Package to have metapost code typeset directly in a document with LuaTEX.

# 1 Documentation

This packages aims at providing a simple way to typeset directly metapost code in a document with LuaTEX. LuaTEX is built with the lua mplib library, that runs metapost code. This package is basically a wrapper (in Lua) for the Lua mplib functions and some TEX functions to have the output of the mplib functions in the pdf.

In the past, the package required PDF mode in order to output something. Starting with version 2.7 it works in DVI mode as well, though DVIPDFMx is the only DVI tool currently supported.

The metapost figures are put in a TFX hbox with dimensions adjusted to the metapost code.

Using this package is easy: in Plain, type your metapost code between the macros \mplibcode and \endmplibcode, and in LATEX in the mplibcode environment.

The code is from the luatex-mplib.lua and luatex-mplib.tex files from ConTEXt, they have been adapted to ET<sub>E</sub>X and Plain by Elie Roux and Philipp Gesang, new functionalities have been added by Kim Dohyun. The changes are:

- a ETEX environment
- all TFX macros start by mplib
- use of luatexbase for errors, warnings and declaration
- possibility to use btex ... etex to typeset TFX code. textext() is a more versatile macro equivalent to TEX() from TEX.mp. TEX() is also allowed and is a synomym of textext().

n.b. Since v2.5, btex ... etex input from external mp files will also be processed by luamplib.

n.b. Since v2.20, verbatimtex ... etex from external mp files will be also processed by luamplib. Warning: This is a change from previous version.

Some more changes and cautions are:

**\mplibforcehmode** When this macro is declared, every mplibcode figure box will be typeset in horizontal mode, so \centering, \raggedleft etc will have effects. \mplibnoforcehmode, being default, reverts this setting. (Actually these commands redefine \prependtomplibbox. You can define this command with anything suitable before a box.)

**\mpliblegacybehavior{enable}** By default, \mpliblegacybehavior{enable} is already declared, in which case a verbatimtex ... etex that comes just before beginfig() is not ignored, but the TEX code will be inserted before the following mplib hbox. Using this command, each mplib box can be freely moved horizontally and/or vertically. Also, a box number might be assigned to mplib box, allowing it to be reused later (see test files).

\mplibcode verbatimtex \moveright 3cm etex; beginfig(0); ... endfig; verbatimtex \leavevmode etex; beginfig(1); ... endfig; verbatimtex \leavevmode\lower 1ex etex; beginfig(2); ... endfig; verbatimtex \endgraf\moveright 1cm etex; beginfig(3); ... endfig; \endmplibcode

n.b. \endgraf should be used instead of \par inside verbatimtex ... etex.

By contrast, T<sub>F</sub>X code in VerbatimTeX( $\ldots$ ) or verbatimtex  $\ldots$  etex between beginfig() and endfig will be inserted after flushing out the mplib figure.

```
\mplibcode
  D := sqrt(2)**7;
  beginfig(0);
  draw fullcircle scaled D;
  VerbatimTeX("\gdef\Dia{" & decimal D & "}");
  endfig;
\endmplibcode
diameter: \Dia bp.
```
**\mpliblegacybehavior{disable}** If \mpliblegacybehavior{disabled} is declared by user, any verbatimtex ... etex will be executed, along with btex ... etex, sequentially one by one. So, some TEX code in verbatimtex ... etex will have effects on btex ... etex codes that follows.

```
\begin{mplibcode}
 beginfig(0);
 draw btex ABC etex;
 verbatimtex \bfseries etex;
 draw btex DEF etex shifted (1cm,0); % bold face
 draw btex GHI etex shifted (2cm,0); % bold face
 endfig;
\end{mplibcode}
```
About figure box metrics Notice that, after each figure is processed, macro \MPwidth stores the width value of latest figure; \MPheight, the height value. Incidentally, also note that \MPllx, \MPlly, \MPurx, and \MPury store the bounding box information of latest figure without the unit bp.

**\everymplib**, **\everyendmplib** Since v2.3, new macros \everymplib and \everyendmplib redefine token lists \everymplibtoks and \everyendmplibtoks respectively, which will be automatically inserted at the beginning and ending of each mplib code.

```
\everymplib{ beginfig(0); }
\everyendmplib{ endfig; }
\mplibcode % beginfig/endfig not needed
  draw fullcircle scaled 1cm;
\endmplibcode
```
**\mpdim** Since v2.3, \mpdim and other raw T<sub>E</sub>X commands are allowed inside mplib code. This feature is inpired by gmp.sty authored by Enrico Gregorio. Please refer the manual of gmp package for details.

```
\begin{mplibcode}
 draw origin--(\mpdim{\linewidth},0) withpen pencircle scaled 4
 dashed evenly scaled 4 withcolor \mpcolor{orange};
\end{mplibcode}
```
n.b. Users should not use the protected variant of btex ... etex as provided by gmp package. As luamplib automatically protects T<sub>E</sub>X code inbetween, \btex is not supported here.

**\mpcolor** With \mpcolor command, color names or expressions of color/xcolor packages can be used inside mplibcode enviroment (after withcolor operator), though luamplib does not automatically load these packages. See the example code above. For spot colors, (x)spotcolor (in PDF mode) and xespotcolor (in DVI mode) packages are supported as well.

**\mplibnumbersystem** Users can choose numbersystem option since v2.4. The default value scaled can be changed to double or decimal by declaring \mplibnumbersystem{double} or \mplibnumbersystem{decimal}. For details see [http://github.com/lualatex/luamplib/](http://github.com/lualatex/luamplib/issues/21) [issues/21](http://github.com/lualatex/luamplib/issues/21).

Settings regarding cache files To support btex ... etex in external .mp files, luamplib inspects the content of each and every .mp input files and makes caches if nececcsary, before returning their paths to LuaT<sub>EX</sub>'s mplib library. This would make the compilation time longer wastefully, as most .mp files do not contain btex ... etex command. So luamplib provides macros as follows, so that users can give instruction about files that do not require this functionality.

• \mplibmakenocache{<filename>[,<filename>,...]}

• \mplibcancelnocache{<filename>[,<filename>,...]}

where <filename> is a file name excluding .mp extension. Note that .mp files under \$TEXMFMAIN/metapost/base and \$TEXMFMAIN/metapost/context/base are already registered by default.

By default, cache files will be stored in \$TEXMFVAR/luamplib\_cache or, if it's not available, in the same directory as where pdf/dvi output file is saved. This however can be changed by the command \mplibcachedir{<directory path>}, where tilde ( $\gamma$ ) is interpreted as the user's home directory (on a windows machine as well). As backslashes (\) should be escaped by users, it would be easier to use slashes (/) instead.

**\mplibtextextlabel** Starting with v2.6, \mplibtextextlabel{enable} enables string labels typeset via textext() instead of infont operator. So, label("my text",origin) thereafter is exactly the same as label(textext("my text"), origin). N.B. In the background, luamplib redefines infont operator so that the right side argument (the font part) is totally ignored. Every string label therefore will be typeset with current T<sub>E</sub>X font. Also take care of char operator in the left side argument, as this might bring unpermitted characters into TEX.

**\mplibcodeinherit** Starting with v2.9, \mplibcodeinherit{enable} enables the inheritance of variables, constants, and macros defined by previous mplibcode chunks. On the contrary, the default value \mplibcodeinherit{disable} will make each code chunks being treated as an independent instance, and never affected by previous code chunks.

**\mplibglobaltextext** To inherit btex ... etex labels as well as metapost variables, it is necessary to declare \mplibglobaltextext{enable} in advance. On this case, be careful that normal T<sub>EX</sub> boxes can conflict with btex  $\dots$  etex boxes, though this would occur very rarely. Notwithstanding the danger, it is a 'must' option to activate \mplibglobaltextext if you want to use graph.mp with \mplibcodeinherit functionality.

```
\mplibcodeinherit{enable}
\mplibglobaltextext{enable}
\everymplib{ beginfig(0);} \everyendmplib{ endfig;}
\mplibcode
 label(btex $\sqrt{2}$ etex, origin);
 draw fullcircle scaled 20;
 picture pic; pic := currentpicture;
\endmplibcode
\mplibcode
  currentpicture := pic scaled 2;
\endmplibcode
```
**\mplibverbatim** Starting with v2.11, users can issue \mplibverbatim{enable}, after which the contents of mplibcode environment will be read verbatim. As a result, except for \mpdim and \mpcolor, all other TEX commands outside btex ... etex or verbatimtex ... etex are not expanded and will be fed literally into the mplib process.

**\mplibshowlog** When \mplibshowlog{enable} is declared, log messages returned by mplib instance will be printed into the .log file. \mplibshowlog{disable} will revert this functionality. This is a T<sub>F</sub>X side interface for luamplib.showlog. (v2.20.8)

luamplib.cfg At the end of package loading, luamplib searches luamplib.cfg and, if found, reads the file in automatically. Frequently used settings such as \everymplib or \mplibforcehmode are suitable for going into this file.

There are (basically) two formats for metapost: *plain* and *metafun*. By default, the plain format is used, but you can set the format to be used by future figures at any time using \mplibsetformat{ $\langle$ format name}}.

## 2 Implementation

## 2.1 Lua module

1

```
2 luatexbase.provides_module {
_3 name = "luamplib",
4 version = "2.21.0",
5 date = "2021/09/16",
 6 description = "Lua package to typeset Metapost with LuaTeX's MPLib.",
7 }
8
9 local format, abs = string.format, math.abs
10
_{11} local err = function(...)12 return luatexbase.module_error ("luamplib", select("#",...) > 1 and format(...) or ...)
13 end
_{14} local warn = function(...)
15 return luatexbase.module_warning("luamplib", select("#",...) > 1 and format(...) or ...)
16 end
_{17} local info = function(...)
18 return luatexbase.module_info ("luamplib", select("#",...) > 1 and format(...) or ...)
19 end
20
```
Use the luamplib namespace, since mplib is for the metapost library itself. ConTEXt uses metapost.

```
_{21} luamplib = luamplib or { }
22 local luamplib = luamplib
23
24 luamplib.showlog = luamplib.showlog or false
25
```
This module is a stripped down version of libraries that are used by ConTEXt. Provide a few "shortcuts" expected by the imported code.  $26$  local tableconcat = table.concat

 $27$  local texsprint = tex.sprint

```
28 local textprint = tex.tprint
29
30 local texget = tex.get
31 local texgettoks = tex.gettoks
32 local texgetbox = tex.getbox
33 local texruntoks = tex.runtoks
   We don't use tex.scantoks anymore. See below reagrding tex.runtoks.
     local texscantoks = tex.scantoks
34
35 if not texruntoks then
36 err("Your LuaTeX version is too old. Please upgrade it to the latest")
37 end
38
39 local mplib = require ('mplib')
40 local kpse = require ('kpse')
_{41} local lfs = require ('lfs')
42
43 local lfsattributes = lfs.attributes
_{44} local lfsisdir = lfs.isdir
45 local lfsmkdir = lfs.mkdir
46 local lfstouch = lfs.touch
47 local ioopen = io.open
48
   Some helper functions, prepared for the case when l-file etc is not loaded.
_{49} local file = file or { }
50 local replacesuffix = file.replacesuffix or function(filename, suffix)
51 return (filename:gsub("%.[%a%d]+$","")) .. "." .. suffix
52 end
53 local stripsuffix = file.stripsuffix or function(filename)
54 return (filename:gsub("%.[%a%d]+$",""))
55 end
56
57 local is_writable = file.is_writable or function(name)
58 if lfsisdir(name) then
59 name = name .. "/_luam_plib_temp_file_"
60 local fh = ioopen(name,"w")
61 if fh then
62 fh:close(); os.remove(name)
63 return true
64 end
65 end
66 end
67 local mk_full_path = lfs.mkdirs or function(path)
68 local full = ""
69 for sub in path: gmatch("(\frac{\varkappa(\varkappa_1)}{\varkappa_2})") do
70 full = full .. sub
71 lfsmkdir(full)
```

```
73 end
74
    btex ... etex in input .mp files will be replaced in finder. Because of the limitation
of MPLib regarding make_text, we might have to make cache files modified from input
files.
75 local luamplibtime = kpse.find_file("luamplib.lua")
76 luamplibtime = luamplibtime and lfsattributes(luamplibtime,"modification")
77
78 local currenttime = os.time()
79
80 local outputdir
81 if lfstouch then
82 local texmfvar = kpse.expand_var('$TEXMFVAR')
83 if texmfvar and texmfvar \sim= "" and texmfvar \sim= '$TEXMFVAR' then
84 for _,dir in next, texmfvar:explode(os.type == "windows" and ";" or ":") do
85 if not lfsisdir(dir) then
86 mk_full_path(dir)
87 end
88 if is_writable(dir) then
89 local cached = format("%s/luamplib_cache",dir)
90 lfsmkdir(cached)
91 outputdir = cached
92 break
93 end
94 end
95 end
96 end
97 if not outputdir then
98 outputdir = "."
99 for _,v in ipairs(arg) do
100 local t = v:match("%-output%-directory=(.+)")
101 if t then
102 outputdir = t
103 break
104 end
105 end
106 end
107
108 function luamplib.getcachedir(dir)
109 dir = dir:gsub("##","#")
110 dir = dir:gsub("^~",
111 os.type == "windows" and os.getenv("UserProfile") or os.getenv("HOME"))
112 if lfstouch and dir then
113 if lfsisdir(dir) then
114 if is_writable(dir) then
115 luamplib.cachedir = dir
116 else
117 warn("Directory '%s' is not writable!", dir)
```
end

```
118 end
119 else
120 warn("Directory '%s' does not exist!", dir)
121 end
122 end
123 end
124
```
Some basic MetaPost files not necessary to make cache files.

```
125 local noneedtoreplace = {
126 ["boxes.mp"] = true, -- ["format.mp"] = true,
127 ["graph.mp"] = true, ["marith.mp"] = true, ["mfplain.mp"] = true,
128 ["mpost.mp"] = true, ["plain.mp"] = true, ["rboxes.mp"] = true,
129 ["sarith.mp"] = true, ["string.mp"] = true, -- ["TEX.mp"] = true,
130 ["metafun.mp"] = true, ["metafun.mpiv"] = true, ["mp-abck.mpiv"] = true,
131 ["mp-apos.mpiv"] = true, ["mp-asnc.mpiv"] = true, ["mp-bare.mpiv"] = true,
132 ["mp-base.mpiv"] = true, ["mp-blob.mpiv"] = true, ["mp-butt.mpiv"] = true,
133 ["mp-char.mpiv"] = true, ["mp-chem.mpiv"] = true, ["mp-core.mpiv"] = true,
134 ["mp-crop.mpiv"] = true, ["mp-figs.mpiv"] = true, ["mp-form.mpiv"] = true,
135 ["mp-func.mpiv"] = true, ["mp-grap.mpiv"] = true, ["mp-grid.mpiv"] = true,
136 ["mp-grph.mpiv"] = true, ["mp-idea.mpiv"] = true, ["mp-luas.mpiv"] = true,
137 ["mp-mlib.mpiv"] = true, ["mp-node.mpiv"] = true, ["mp-page.mpiv"] = true,
138 ["mp-shap.mpiv"] = true, ["mp-step.mpiv"] = true, ["mp-text.mpiv"] = true,
139 ["mp-tool.mpiv"] = true,
140 }
141 luamplib.noneedtoreplace = noneedtoreplace
142
    format.mp is much complicated, so specially treated.
143 local function replaceformatmp(file,newfile,ofmodify)
_{144} local fh = ioopen(file,"r")
145 if not fh then return file end
146 local data = fh:read("*all"); fh:close()
_{147} fh = ioopen(newfile,"w")
148 if not fh then return file end
149 fh:write(
_{150} "let normalinfont = infont;\n",
151 "primarydef str infont name = rawtextext(str) enddef;\n",
152 data,
153 "vardef Fmant (expr x) = rawtextext(decimal abs x) enddef;\n",
154 "vardef Fexp_(expr x) = rawtextext(\"$^{\"&decimal x&\"}$\") enddef;\n",
_{155} "let infont = normalinfont; \n"
156 ); fh:close()
157 lfstouch(newfile, currenttime, ofmodify)
158 return newfile
159 end
160
    Replace btex ... etex and verbatimtex ... etex in input files, if needed.
161 local name_b = "%f[%a_]"
```

```
162 local name_e = "%f[^%a_]"
```

```
163 local btex_etex = name_b.."btex"..name_e.."%s*(.-)%s*"..name_b.."etex"..name_e
164 local verbatimtex_etex = name_b.."verbatimtex"..name_e.."%s*(.-)%s*"..name_b.."etex"..name_e
165
166 local function replaceinputmpfile (name,file)
167 local ofmodify = lfsattributes(file,"modification")
168 if not ofmodify then return file end
169 local cachedir = luamplib.cachedir or outputdir
_{170} local newfile = name:gsub("%W","_")
171 newfile = cachedir .."/luamplib_input_"..newfile
172 if newfile and luamplibtime then
173 local nf = lfsattributes(newfile)
_{174} if nf and nf.mode == "file" and
175 ofmodify == nf.modification and luamplibtime < nf.access then
176 return nf.size == 0 and file or newfile
177 end
178 end
179
180 if name == "format.mp" then return replaceformatmp(file,newfile,ofmodify) end
181
182 local fh = ioopen(file,"r")
183 if not fh then return file end
184 local data = fh:read("*all"); fh:close()
185
```
"etex" must be followed by a space or semicolon as specified in LuaTEX manual, which is not the case of standalone MetaPost though.

```
186 local count, cnt = 0,0187 data, cnt = data:gsub(btex_etex, "btex %1 etex ") -- space
188 count = count + cnt
189 data, cnt = data:gsub(verbatimtex_etex, "verbatimtex %1 etex;") -- semicolon
190 count = count + cnt
191
192 if count == 0 then
193 noneedtoreplace[name] = true
194 fh = ioopen(newfile,"w");
195 if fh then
196 fh:close()
197 lfstouch(newfile,currenttime,ofmodify)
198 end
199 return file
200 end
201
202 fh = ioopen(newfile,"w")
203 if not fh then return file end
204 fh:write(data); fh:close()
205 lfstouch(newfile,currenttime,ofmodify)
206 return newfile
207 end
208
```
As the finder function for MPLib, use the kpse library and make it behave like as if

MetaPost was used. And replace it with cache files if needed.

```
209 local mpkpse = kpse.new(arg[0], "mpost")
210
211 local special_ftype = {
212 pfb = "type1 fonts",
213 enc = "enc files",
214 }
215
216 local function finder(name, mode, ftype)
217 if mode == "w" then
218 return name
219 else
220 ftype = special_ftype[ftype] or ftype
221 local file = mpkpse:find_file(name,ftype)
222 if file then
223 if not lfstouch or ftype \sim= "mp" or noneedtoreplace[name] then
224 return file
225 end
226 return replaceinputmpfile(name,file)
227 end
228 return mpkpse:find_file(name, name:match("%a+$"))
229 end
230 end
231 luamplib. finder = finder
232
```
Create and load MPLib instances. We do not support ancient version of MPLib any more. (Don't know which version of MPLib started to support make\_text and run\_script; let the users find it.)

```
233 if tonumber(mplib.version()) <= 1.50 then
234 err("luamplib no longer supports mplib v1.50 or lower. "..
235 "Please upgrade to the latest version of LuaTeX")
236 end
237
238 local preamble = [239 boolean mplib ; mplib := true ;
240 let dump = endinput ;
241 let normalfontsize = fontsize;
242 input %s ;
243 ]]
244
245 local logatload
246 local function reporterror (result, indeed)
247 if not result then
248 err("no result object returned")
249 else
250 local t, e, l = result.term, result.error, result.log
    log has more information than term, so log first (2021/08/02)
```
local log = l or t or "no-term"

```
252 log = log:gsub("%(Please type a command or say 'end'%)",""):gsub("\n+","\n")
253 if result.status > 0 then
254 warn(log)
255 if result.status > 1 then
256 err(e or "see above messages")
257 end
258 elseif indeed then
259 local log = logatload..log
```
v2.6.1: now luamplib does not disregard show command, even when luamplib. showlog is false. Incidentally, it does not raise error but just prints a warning, even if output has no figure.

```
260 if log:find"\n>>" then
261 warn(log)
262 elseif log:find"%g" then
263 if luamplib.showlog then
264 info(log)
265 elseif not result.fig then
266 info(log)
267 end
268 end
269 logatload = ""
270 else
271 logatload = log
272 end
273 return log
274 end
275 end
276
277 local function luamplibload (name)
278 local mpx = mplib.new {
279 ini_version = true,
280 find_file = luamplib.finder,
```
Make use of make\_text and run\_script, which will co-operate with LuaTEX's tex.runtoks. And we provide numbersystem option since v2.4. Default value "scaled" can be changed by declaring \mplibnumbersystem{double} or \mplibnumbersystem{decimal}. See [https://](https://github.com/lualatex/luamplib/issues/21) [github.com/lualatex/luamplib/issues/21](https://github.com/lualatex/luamplib/issues/21).

```
281 make_text = luamplib.maketext,
282 run_script = luamplib.runscript,
283 math_mode = luamplib.numbersystem,
284 random_seed = math.random(4095),
285 extensions = 1,
286 }
```
Append our own MetaPost preamble to the preamble above.

```
287 local preamble = preamble .. luamplib.mplibcodepreamble
```

```
288 if luamplib.legacy_verbatimtex then
```

```
289 preamble = preamble .. luamplib.legacyverbatimtexpreamble
290 end
```

```
291 if luamplib.textextlabel then
```

```
292 preamble = preamble .. luamplib.textextlabelpreamble
293 end
294 local result
295 if not mpx then
296 result = { status = 99, error = "out of memory"}
297 else
298 result = mpx:execute(format(preamble, replacesuffix(name,"mp")))
299 end
300 reporterror(result)
301 return mpx, result
302 end
303
   plain or metafun, though we cannot support metafun format fully.
304 local currentformat = "plain"
305
306 local function setformat (name)
307 currentformat = name
308 end
309 luamplib.setformat = setformat
310
   Here, excute each mplibcode data, ie \begin{mplibcode} ... \end{mplibcode}.
311 local function process_indeed (mpx, data)
312 local converted, result = false, {}
313 if mpx and data then
314 result = mpx: execute(data)
315 local log = reporterror(result, true)
316 if log then
317 if result.fig then
318 converted = luamplib.convert(result)
319 else
320 warn("No figure output. Maybe no beginfig/endfig")
321 end
322 end
323 else
324 err("Mem file unloadable. Maybe generated with a different version of mplib?")
325 end
326 return converted, result
327 end
328
    v2.9 has introduced the concept of "code inherit"
329 luamplib.codeinherit = false
330 local mplibinstances = {}
331
332 local function process (data)
    The workaround of issue #70 seems to be unnecessary, as we use make_text now.
    if not data:find(name_b.."beginfig%s*%([%+%-%s]*%d[%.%d%s]*%)") then
```

```
data = data .. "beginfig(-1);endfig;"
```

```
end
```

```
333 local standalone = not luamplib.codeinherit
334 local currfmt = currentformat .. (luamplib.numbersystem or "scaled")
335 .. tostring(luamplib.textextlabel) .. tostring(luamplib.legacy_verbatimtex)
336 local mpx = mplibinstances[currfmt]
337 if mpx and standalone then
338 mpx:finish()
339 end
340 if standalone or not mpx then
341 mpx = luamplibload(currentformat)
342 mplibinstances[currfmt] = mpx
343 end
344 return process_indeed(mpx, data)
345 end
346
```
make\_text and some run\_script uses LuaTEX's tex.runtoks, which made possible running TFX code snippets inside \directlua.

```
347 local catlatex = luatexbase.registernumber("catcodetable@latex")
348 local catat11 = luatexbase.registernumber("catcodetable@atletter")
349
```
tex. scantoks sometimes fail to read catcode properly, especially  $\forall$ ,  $\&$ , or  $\&$ . After some experiment, we dropped using it. Instead, a function containing tex.script seems to work nicely.

```
local function run_tex_code_no_use (str, cat)
 cat = cat or catlatex
  texscantoks("mplibtmptoks", cat, str)
  texruntoks("mplibtmptoks")
end
```

```
350 local function run_tex_code (str, cat)
351 cat = cat or catlatex
352 texruntoks(function() texsprint(cat, str) end)
353 end
354
```
Indefinite number of boxes are needed for btex ... etex. So starts at somewhat huge number of box registry. Of course, this may conflict with other packages using many many boxes. (When codeinherit feature is enabled, boxes must be globally defined.) But I don't know any reliable way to escape this danger.

```
355 local tex_box_id = 2047
```

```
For conversion of sp to bp.
356 local factor = 65536*(7227/7200)
357
358 local textext_fmt = [[image(addto currentpicture doublepath unitsquare ]]..
359 [[xscaled %f yscaled %f shifted (0,-%f) ]]..
```

```
360 [[withprescript "mplibtexboxid=%i:%f:%f")]]
361
362 local function process_tex_text (str)
363 if str then
364 tex_box_id = tex_box_id + 1
365 local global = luamplib.globaltextext and "\\global" or ""
366 run_tex_code(format("%s\\setbox%i\\hbox{%s}", global, tex_box_id, str))
367 local box = texgetbox(tex_box_id)
368 local wd = box.width / factor
369 local ht = box.height / factor
370 local dp = box.depth / factor
371 return textext_fmt:format(wd, ht+dp, dp, tex_box_id, wd, ht+dp)
372 end
373 return ""
374 end
375
```
Make color or xcolor's color expressions usable, with \mpcolor or mplibcolor. These commands should be used with graphical objects.

```
376 local mplibcolor_fmt = [[\begingroup\let\XC@mcolor\relax]]..
```

```
377 [[\def\set@color{\global\mplibtmptoks\expandafter{\current@color}}]]..
378 [[\color %s \endgroup]]
379
380 local function process_color (str)
381 if str then
382 if not str:find("{.-}") then
383 str = format("\{8s\}", str)
384 end
385 run_tex_code(mplibcolor_fmt:format(str), catat11)
386 return format('1 withprescript "MPlibOverrideColor=%s"', texgettoks"mplibtmptoks")
387 end
388 return ""
389 end
390
```
\mpdim is expanded before MPLib process, so code below will not be used for mplibcode data. But who knows anyone would want it in .mp input file. If then, you can say mplibdimen(".5\textwidth") for example.

```
391 local function process_dimen (str)
392 if str then
393 str = str:gsub("{(.+)}","%1")
394 run_tex_code(format([[\mplibtmptoks\expandafter{\the\dimexpr %s\relax}]], str))
395 return format("begingroup %s endgroup", texgettoks"mplibtmptoks")
396 end
397 return ""
398 end
399
```
Newly introduced method of processing verbatimtex ... etex. Used when \mpliblegacybehavior{false} is declared.

local function process\_verbatimtex\_text (str)

```
401 if str then
402 run_tex_code(str)
403 end
404 return ""
405 end
406
```
For legacy verbatimtex process. verbatimtex ... etex before beginfig() is not ignored, but the TFX code is inserted just before the mplib box. And TFX code inside beginfig()  $\ldots$  endfig is inserted after the mplib box.

```
407 local tex_code_pre_mplib = {}
408 luamplib.figid = 1
409 luamplib.in_the_fig = false
410
411 local function legacy_mplibcode_reset ()
412 tex_code_pre_mplib = {}
413 luamplib.figid = 1
414 end
415
416 local function process_verbatimtex_prefig (str)
417 if str then
418 tex_code_pre_mplib[luamplib.figid] = str
419 end
420 return ""
421 end
422
423 local function process_verbatimtex_infig (str)
424 if str then
425 return format('special "postmplibverbtex=%s";', str)
426 end
427 return ""
428 end
429
430 local runscript_funcs = {
431 luamplibtext = process_tex_text,
432 luamplibcolor = process_color,
433 luamplibdimen = process_dimen,
434 luamplibprefig = process_verbatimtex_prefig,
435 luamplibinfig = process_verbatimtex_infig,
436 luamplibverbtex = process_verbatimtex_text,
437 }
438
    For metafun format. see issue #79.
439 mp = mp or {}
440 local mp = mp
441 mp.mf_path_reset = mp.mf_path_reset or function() end
442 mp.mf_finish_saving_data = mp.mf_finish_saving_data or function() end
443
    metafun 2021-03-09 changes crashes luamplib.
```

```
444 catcodes = catcodes or {}
445 local catcodes = catcodes
446 catcodes.numbers = catcodes.numbers or {}
447 catcodes.numbers.ctxcatcodes = catcodes.numbers.ctxcatcodes or catlatex
448 catcodes.numbers.texcatcodes = catcodes.numbers.texcatcodes or catlatex
449 catcodes.numbers.luacatcodes = catcodes.numbers.luacatcodes or catlatex
450 catcodes.numbers.notcatcodes = catcodes.numbers.notcatcodes or catlatex
451 catcodes.numbers.vrbcatcodes = catcodes.numbers.vrbcatcodes or catlatex
452 catcodes.numbers.prtcatcodes = catcodes.numbers.prtcatcodes or catlatex
453 catcodes.numbers.txtcatcodes = catcodes.numbers.txtcatcodes or catlatex
454
```
A function from ConTEXt general.

```
455 local function mpprint(buffer,...)
456 for i=1,select("#",...) do
457 local value = select(i,...)
458 if value \approx nil then
459 local t = type(value)
_{460} if t == "number" then
461 buffer[#buffer+1] = format("%.16f",value)
462 elseif t == "string" then
463 buffer[#buffer+1] = value
464 elseif t == "table" then
465 buffer[#buffer+1] = "(" .. tableconcat(value,",") .. ")"
466 else -- boolean or whatever
467 buffer[#buffer+1] = tostring(value)
468 end
469 end
470 end
471 end
472
473 function luamplib.runscript (code)
474 local id, str = code:match("(.-){(.*)")
475 if id and str then
476 local f = runscript_funcs[id]
477 if f then
478 local t = f(str)479 if t then return t end
480 end
481 end
482 local f = loadstring(code)
483 if type(f) == "function" then
484 local buffer = {}
485 function mp.print(...)
486 mpprint(buffer,...)
487 end
488 f()
489 buffer = tableconcat(buffer)
_{490} if buffer and buffer \approx "" then
491 return buffer
```

```
492 end
493 buffer = {}
494 mpprint(buffer, f())
495 return tableconcat(buffer)
496 end
497 return ""
498 end
499
   make_text must be one liner, so comment sign is not allowed.
500 local function protecttexcontents (str)
501 return str:gsub("\\%%", "\0PerCent\0")
502 :gsub("%%.-\n", "")
503 :gsub("%%.-$", "")
504 :gsub("%zPerCent%z", "\\%%")
505 :gsub("%s+", " ")
506 end
507
508 luamplib.legacy_verbatimtex = true
509
510 function luamplib.maketext (str, what)
511 if str and str ~= "" then
512 str = protecttexcontents(str)
513 if what == 1 then
514 if not str:find("\\documentclass"..name_e) and
515 not str:find("\\begin%s*{document}") and
516 not str:find("\\documentstyle"..name_e) and
517 not str:find("\\usepackage"..name_e) then
518 if luamplib.legacy_verbatimtex then
519 if luamplib.in_the_fig then
520 return process_verbatimtex_infig(str)
521 else
522 return process_verbatimtex_prefig(str)
523 end
524 else
525 return process_verbatimtex_text(str)
526 end
527 end
528 else
529 return process_tex_text(str)
530 end
531 end
532 return ""
533 end
534
   Our MetaPost preambles
535 local mplibcodepreamble = [[
536 texscriptmode := 2;
537 def rawtextext (expr t) = runscript("luamplibtext{"&t&"}") enddef;
538 def mplibcolor (expr t) = runscript("luamplibcolor{"&t&"}") enddef;
```

```
539 def mplibdimen (expr t) = runscript("luamplibdimen{"&t&"}") enddef;
540 def VerbatimTeX (expr t) = runscript("luamplibverbtex{"&t&"}") enddef;
541 if known context_mlib:
542 defaultfont := "cmtt10";
543 let infont = normalinfont;
544 let fontsize = normalfontsize;
545 vardef thelabel@#(expr p,z) =
546 if string p :
547 thelabel@#(p infont defaultfont scaled defaultscale,z)
548 else :
549 p shifted (z + labeloffset*mfun_laboff@# -
550 (mfun_labxf@#*lrcorner p + mfun_labyf@#*ulcorner p +
551 (1-mfun_labxf@#-mfun_labyf@#)*llcorner p))
552 fi
553 enddef;
554 def graphictext primary filename =
555 if (readfrom filename = EOF):
556 errmessage "Please prepare '"&filename&"' in advance with"&
557 " 'pstoedit -ssp -dt -f mpost yourfile.ps "&filename&"'";
558 fi
559 closefrom filename;
560 def data_mpy_file = filename enddef;
561 mfun_do_graphic_text (filename)
562 enddef;
563 else:
564 vardef textext@# (text t) = rawtextext (t) enddef;
565 fi
566 def externalfigure primary filename =
567 draw rawtextext("\includegraphics{"& filename &"}")
568 enddef;
569 def TEX = textext enddef;
570 ]]
571 luamplib.mplibcodepreamble = mplibcodepreamble
572
573 local legacyverbatimtexpreamble = [574 def specialVerbatimTeX (text t) = runscript("luamplibprefig{"&t&"}") enddef;
575 def normalVerbatimTeX (text t) = runscript("luamplibinfig{"&t&"}") enddef;
576 let VerbatimTeX = specialVerbatimTeX;
577 extra_beginfig := extra_beginfig & " let VerbatimTeX = normalVerbatimTeX;"&
578 "runscript(" &ditto& "luamplib.in_the_fig=true" &ditto& ");";
579 extra_endfig := extra_endfig & " let VerbatimTeX = specialVerbatimTeX;"&
580 "runscript(" &ditto&
581 "if luamplib.in_the_fig then luamplib.figid=luamplib.figid+1 end "&
582 "luamplib.in_the_fig=false" &ditto& ");";
583 ]]
584 luamplib.legacyverbatimtexpreamble = legacyverbatimtexpreamble
585
586 local textextlabelpreamble = [[
587 primarydef s infont f = rawtextext(s) enddef;
588 def fontsize expr f =
```

```
589 begingroup
590 save size; numeric size;
591 size := mplibdimen("1em");
592 if size = 0: 10pt else: size fi
593 endgroup
594 enddef;
595 ]]
596 luamplib.textextlabelpreamble = textextlabelpreamble
597
    When \mplibverbatim is enabled, do not expand mplibcode data.
598 luamplib.verbatiminput = false
599
    Do not expand btex ... etex, verbatimtex ... etex, and string expressions.
600 local function protect_expansion (str)
601 if str then
602 str = str:gsub("\\", "]!!Controll!!")603 :gsub("%%","!!!Comment!!!")
604 :gsub("#", "!!!HashSign!!!")
605 :gsub("{", "!!!LBrace!!!")
606 :gsub("}", "!!!RBrace!!!")
607 return format("\\unexpanded{%s}",str)
608 end
609 end
610
611 local function unprotect_expansion (str)
612 if str then
613 return str:gsub("!!!Control!!!", "\\")
614 :gsub("!!!Comment!!!", "%%")
615 :gsub("!!!HashSign!!!","#")
616 :gsub("!!!LBrace!!!", "{")
617 :gsub("!!!RBrace!!!", "}")
618 end
619 end
620
621 local function process_mplibcode (data)
    This is needed for legacy behavior regarding verbatimtex
622 legacy_mplibcode_reset()
623
624 local everymplib = texgettoks'everymplibtoks' or ''
625 local everyendmplib = texgettoks'everyendmplibtoks' or ''
626 data = format("\n%s\n%s\n%s\n",everymplib, data, everyendmplib)
627 data = data:gsub("\r","\n")
628
629 data = data:gsub("\\mpcolor%s+(.-%b{})","mplibcolor(\"%1\")")
630 data = data:gsub("\\mpdim%s+(%b{})", "mplibdimen(\"%1\")")
631 data = data:gsub("\\mpdim%s+(\\%a+)","mplibdimen(\"%1\")")
632
633 data = data:gsub(btex_etex, function(str)
```

```
634 return format("btex %s etex ", -- space
635 luamplib.verbatiminput and str or protect_expansion(str))
636 end)
637 data = data:gsub(verbatimtex_etex, function(str)
638 return format("verbatimtex %s etex;", -- semicolon
639 luamplib.verbatiminput and str or protect_expansion(str))
640 end)
641
```
If not mplibverbatim, expand mplibcode data, so that users can use TFX codes in it. It has turned out that no comment sign is allowed.

```
642 if not luamplib.verbatiminput then
643 data = data:gsub("\".-\"", protect_expansion)
644
645 data = data:gsub("\\%%", "\0PerCent\0")
646 data = data: gsub("%'.~\n'''", "")647 data = data:gsub("%zPerCent%z", "\\%%")
648
649 run_tex_code(format("\\mplibtmptoks\\expanded{{%s}}",data))
650 data = texgettoks"mplibtmptoks"
    Next line to address issue #55
651 data = data:gsub("##", "#")
652 data = data:gsub("\".-\"", unprotect_expansion)
653 data = data:gsub(btex_etex, function(str)
654 return format("btex %s etex", unprotect_expansion(str))
655 end)
656 data = data:gsub(verbatimtex_etex, function(str)
657 return format("verbatimtex %s etex", unprotect_expansion(str))
658 end)
659 end
660
661 process(data)
662 end
663 luamplib.process_mplibcode = process_mplibcode
664
    For parsing prescript materials.
665 local further_split_keys = {
666 mplibtexboxid = true,
667 sh_color_a = true,
668 sh_color_b = true,
669 }
670
671 local function script2table(s)
672 local t = \{\}673 for _,i in ipairs(s:explode("\13+")) do
674 local k, v = i:match("(.-)=(.*)") -- v may contain = or empty.
675 if k and v and k \approx "" then
676 if further_split_keys[k] then
```

```
677 t[k] = v:explode(":")
```

```
678 else
679 t[k] = v680 end
681 end
682 end
683 return t
684 end
685
```
Codes below for inserting PDF lieterals are mostly from ConTeXt general, with small changes when needed.

```
686 local function getobjects(result,figure,f)
687 return figure:objects()
688 end
689
690 local function convert(result, flusher)
691 luamplib.flush(result, flusher)
692 return true -- done
693 end
694 luamplib.convert = convert
695
696 local function pdf_startfigure(n,llx,lly,urx,ury)
697 texsprint(format("\\mplibstarttoPDF{%f}{%f}{%f}{%f}",llx,lly,urx,ury))
698 end
699
700 local function pdf_stopfigure()
701 texsprint("\\mplibstoptoPDF")
702 end
703
```
tex.tprint with catcode regime -2, as sometimes # gets doubled in the argument of pdfliteral.

```
704 local function pdf_literalcode(fmt,...) -- table
705 textprint({"\\mplibtoPDF{"},{-2,format(fmt,...)},{"}"})
706 end
707
708 local function pdf_textfigure(font,size,text,width,height,depth)
709 text = text:gsub(".",function(c)
710 return format("\\hbox{\\char%i}",string.byte(c)) -- kerning happens in metapost
711 end)
712 texsprint(format("\\mplibtextext{%s}{%f}{%s}{%s}{%f}",font,size,text,0,-( 7200/ 7227)/65536*depth))
713 end
714
715 local bend_tolerance = 131/65536
716
717 local rx, sx, sy, ry, tx, ty, divider = 1, 0, 0, 1, 0, 0, 1
718
719 local function pen_characteristics(object)
720 local t = mplib.pen_info(object)
721 rx, ry, sx, sy, tx, ty = t.rx, t.ry, t.sx, t.sy, t.tx, t.ty
```

```
722 divider = sx*sy - rx*ry723 return not (sx==1 and rx==0 and ry==0 and sy==1 and tx==0 and ty==0), t.width
724 end
725
726 local function concat(px, py) -- no tx, ty here
727 return (sy*px-ry*py)/divider,(sx*py-rx*px)/divider
728 end
729
730 local function curved(ith,pth)
731 local d = pth.left_x - ith.right_x
732 if abs(ith.right_x - ith.x_coord - d) <= bend_tolerance and abs(pth.x_coord - pth.left_x - d) <= bend_tolerance then
733 d = pth.left_y - ith.right_y
734 if abs(ith.right_y - ith.y_coord - d) <= bend_tolerance and abs(pth.y_coord - pth.left_y - d) <= bend_tolerance th
735 return false
736 end
737 end
738 return true
739 end
740
741 local function flushnormalpath(path,open)
742 local pth, ith
743 for i=1,#path do
744 pth = path[i]
745 if not ith then
746 pdf_literalcode("%f %f m",pth.x_coord,pth.y_coord)
747 elseif curved(ith,pth) then
748 pdf_literalcode("%f %f %f %f %f %f c",ith.right_x,ith.right_y,pth.left_x,pth.left_y,pth.x_coord,pth.y_coord)
749 else
750 pdf_literalcode("%f %f l",pth.x_coord,pth.y_coord)
751 end
752 ith = pth
753 end
754 if not open then
755 local one = path[1]
756 if curved(pth,one) then
757 pdf_literalcode("%f %f %f %f %f %f c",pth.right_x,pth.right_y,one.left_x,one.left_y,one.x_coord,one.y_coord )
758 else
759 pdf_literalcode("%f %f l",one.x_coord,one.y_coord)
760 end
761 elseif #path == 1 then -- special case .. draw point
762 local one = path[1]
763 pdf_literalcode("%f %f l",one.x_coord,one.y_coord)
764 end
765 end
766
767 local function flushconcatpath(path,open)
768 pdf_literalcode("%f %f %f %f %f %f cm", sx, rx, ry, sy, tx ,ty)
769 local pth, ith
770 for i=1,#path do
771 pth = path[i]
```

```
772 if not ith then
773 pdf_literalcode("%f %f m",concat(pth.x_coord,pth.y_coord))
774 elseif curved(ith,pth) then
775 local a, b = concat(ith.right_x,ith.right_y)
776 local c, d = concat(pth.left_x,pth.left_y)
777 pdf_literalcode("%f %f %f %f %f %f c",a,b,c,d,concat(pth.x_coord, pth.y_coord))
778 else
779 pdf_literalcode("%f %f l",concat(pth.x_coord, pth.y_coord))
780 end
781 ith = pth
782 end
783 if not open then
784 local one = path[1]
785 if curved(pth,one) then
786 local a, b = concat(pth.right_x,pth.right_y)
787 local c, d = concat(one.left_x,one.left_y)
788 pdf_literalcode("%f %f %f %f %f %f c",a,b,c,d,concat(one.x_coord, one.y_coord))
789 else
790 pdf_literalcode("%f %f l",concat(one.x_coord,one.y_coord))
791 end
792 elseif #path == 1 then -- special case .. draw point
793 local one = path[1]
794 pdf_literalcode("%f %f l",concat(one.x_coord,one.y_coord))
795 end
796 end
797
    dvipdfmx is supported, though nobody seems to use it.
798 local pdfoutput = tonumber(texget("outputmode")) or tonumber(texget("pdfoutput"))
799 local pdfmode = pdfoutput > 0
800
801 local function start_pdf_code()
802 if pdfmode then
803 pdf_literalcode("q")
804 else
805 texsprint("\\special{pdf:bcontent}") -- dvipdfmx
806 end
807 end
808 local function stop_pdf_code()
809 if pdfmode then
810 pdf_literalcode("Q")
811 else
812 texsprint("\\special{pdf:econtent}") -- dvipdfmx
813 end
814 end
815
    Now we process hboxes created from btex ... etex or textext(\ldots) or TEX(\ldots), all
```
being the same internally.

```
816 local function put_tex_boxes (object,prescript)
817 local box = prescript.mplibtexboxid
```

```
818 local n, tw, th = box[1], tonumber(box[2]), tonumber(box[3])
819 if n and tw and th then
820 local op = object.path
821 local first, second, fourth = op[1], op[2], op[4]
822 local tx, ty = first.x_coord, first.y_coord
823 local sx, rx, ry, sy = 1, 0, 0, 1
824 if tw \approx 0 then
825 sx = (second.x_coord - tx)/tw
826 rx = (second.y_coord - ty)/tw
827 if sx == 0 then sx = 0.00001 end
828 end
829 if th \approx 0 then
830 sy = (fourth.y_coord - ty)/th
831 ry = (fourth.x_coord - tx)/th
832 if sy == 0 then sy = 0.00001 end
833 end
834 start_pdf_code()
835 pdf_literalcode("%f %f %f %f %f %f cm",sx,rx,ry,sy,tx,ty)
836 texsprint(format("\\mplibputtextbox{%i}",n))
837 stop_pdf_code()
838 end
839 end
840
    Colors and Transparency
841 local pdf_objs = {}
842 local token, getpageres, setpageres = newtoken or token
843 local pgf = { bye = "pgfutil@everybye", extgs = "pgf@sys@addpdfresource@extgs@plain" }
844
845 if pdfmode then -- repect luaotfload-colors
846 getpageres = pdf.getpageresources or function() return pdf.pageresources end
847 setpageres = pdf.setpageresources or function(s) pdf.pageresources = s end
848 else
849 texsprint("\\special{pdf:obj @MPlibTr<<>>}",
850 "\\special{pdf:obj @MPlibSh<<>>}")
851 end
852
853 local function update_pdfobjs (os)
854 local on = pdf_objs[os]
855 if on then
856 return on,false
857 end
858 if pdfmode then
859 on = pdf.immediateobj(os)
860 else
861 on = pdf_objs.cnt or 0
862 pdf_objs.cnt = on + 1
863 end
864 pdf_objs[os] = on
```

```
865 return on,true
```

```
866 end
867
868 local transparancy_modes = [0] = "Normal",
869 "Normal", "Multiply", "Screen", "Overlay",
870 "SoftLight", "HardLight", "ColorDodge", "ColorBurn",
871 "Darken", "Lighten", "Difference", "Exclusion",
872 "Hue", "Saturation", "Color", "Luminosity",
873 "Compatible",
874 }
875
876 local function update_tr_res(res,mode,opaq)
877 local os = format("<</BM /%s/ca %.3f/CA %.3f/AIS false>>",mode,opaq,opaq)
878 local on, new = update_pdfobjs(os)
879 if new then
880 if pdfmode then
881 res = format("%s/MPlibTr%i %i 0 R",res,on,on)
882 else
883 if pgf.loaded then
884 texsprint(format("\\csname %s\\endcsname{/MPlibTr%i%s}", pgf.extgs, on, os))
885 else
886 texsprint(format("\\special{pdf:put @MPlibTr<</MPlibTr%i%s>>}",on,os))
887 end
888 end
889 end
890 return res,on
891 end
892
893 local function tr_pdf_pageresources(mode,opaq)
894 if token and pgf.bye and not pgf.loaded then
895 pgf.loaded = token.create(pgf.bye).cmdname == "assign_toks"
896 pgf.bye = pgf.loaded and pgf.bye
897 end
898 local res, on_on, off_on = "", nil, nil
899 res, off_on = update_tr_res(res, "Normal", 1)
900 res, on_on = update_tr_res(res, mode, opaq)
901 if pdfmode then
902 if res \approx "" then
903 if pgf.loaded then
904 texsprint(format("\\csname %s\\endcsname{%s}", pgf.extgs, res))
905 else
906 local tpr, n = getpageres() or "", 0
907 tpr, n = tpr:gsub("/ExtGState<<", "%1"..res)
908 if n = 0 then
909 tpr = format("%s/ExtGState<<%s>>", tpr, res)
910 end
911 setpageres(tpr)
912 end
913 end
914 else
915 if not pgf.loaded then
```

```
916 texsprint(format("\\special{pdf:put @resources<</ExtGState @MPlibTr>>}"))
917 end
918 end
919 return on_on, off_on
920 end
921
   Shading with metafun format. (maybe legacy way)
922 local shading_res
923
924 local function shading_initialize ()
925 shading_res = {}
926 if pdfmode and luatexbase.callbacktypes.finish_pdffile then -- ltluatex
927 local shading_obj = pdf.reserveobj()
928 setpageres(format("%s/Shading %i 0 R",getpageres() or "",shading_obj))
929 luatexbase.add_to_callback("finish_pdffile", function()
930 pdf.immediateobj(shading_obj,format("<<%s>>",tableconcat(shading_res)))
931 end, "luamplib.finish_pdffile")
932 pdf_objs.finishpdf = true
933 end
934 end
935
936 local function sh_pdfpageresources(shtype,domain,colorspace,colora,colorb,coordinates)
937 if not shading_res then shading_initialize() end
938 local os = format("<</FunctionType 2/Domain [ %s ]/C0 [ %s ]/C1 [ %s ]/N 1>>",
939 domain, colora, colorb)
940 local funcobj = pdfmode and format("%i 0 R",update_pdfobjs(os)) or os
941 os = format("<</ShadingType %i/ColorSpace /%s/Function %s/Coords [ %s ]/Extend [ true true ]/AntiAlias true>>",
942 shtype, colorspace, funcobj, coordinates)
943 local on, new = update_pdfobjs(os)
944 if pdfmode then
945 if new then
946 local res = format("/MPlibSh%i %i 0 R", on, on)
947 if pdf_objs.finishpdf then
948 shading_res[#shading_res+1] = res
949 else
950 local pageres = getpageres() or ""
951 if not pageres:find("/Shading<<.*>>") then
952 pageres = pageres.."/Shading<<>>"
953 end
954 pageres = pageres:gsub("/Shading<<","%1"..res)
955 setpageres(pageres)
956 end
957 end
958 else
959 if new then
960 texsprint(format("\\special{pdf:put @MPlibSh<</MPlibSh%i%s>>}",on,os))
961 end
962 texsprint(format("\\special{pdf:put @resources<</Shading @MPlibSh>>}"))
963 end
```

```
964 return on
965 end
966
967 local function color_normalize(ca,cb)
968 if #cb == 1 then
969 if #ca == 4 then
970 cb[1], cb[2], cb[3], cb[4] = 0, 0, 0, 1-cb[1]
971 else -- #ca = 3
 972 cb[1], cb[2], cb[3] = cb[1], cb[1], cb[1]
 973 end
974 elseif #cb == 3 then -- #ca == 4
975 cb[1], cb[2], cb[3], cb[4] = 1-cb[1], 1-cb[2], 1-cb[3], 0
976 end
977 end
978
979 local prev_override_color
980
981 local function do_preobj_color(object,prescript)
    transparency
982 local opaq = prescript and prescript.tr_transparency
983 local tron_no, troff_no
 984 if opaq then
 985 local mode = prescript.tr_alternative or 1
 986 mode = transparancy_modes[tonumber(mode)]
 987 tron_no, troff_no = tr_pdf_pageresources(mode,opaq)
988 pdf_literalcode("/MPlibTr%i gs",tron_no)
989 end
    color
990 local override = prescript and prescript.MPlibOverrideColor
991 if override then
992 if pdfmode then
993 pdf_literalcode(override)
994 override = nil
 995 else
 996 texsprint(format("\\special{color push %s}",override))
997 prev_override_color = override
998 end
999 else
1000 local cs = object.color
1001 if cs and #cs > 0 then
1002 pdf_literalcode(luamplib.colorconverter(cs))
1003 prev_override_color = nil
1004 elseif not pdfmode then
1005 override = prev_override_color
1006 if override then
1007 texsprint(format("\\special{color push %s}",override))
1008 end
1009 end
1010 end
```
## shading

```
1011 local sh_type = prescript and prescript.sh_type
1012 if sh_type then
1013 local domain = prescript.sh_domain
1014 local centera = prescript.sh_center_a:explode()
1015 local centerb = prescript.sh_center_b:explode()
1016 for _,t in pairs({centera,centerb}) do
1017 for i,v in ipairs(t) do
1018 t[i] = format("%f",v)
1019 end
1020 end
1021 centera = tableconcat(centera," ")
1022 centerb = tableconcat(centerb," ")
_{1023} local colora = prescript.sh_color_a or \{0\};1024 local colorb = prescript.sh_color_b or {1};
1025 for _,t in pairs({colora,colorb}) do
1026 for i,v in ipairs(t) do
1027 t[i] = format("%, 3f", v)1028 end
1029 end
1030 if #colora > #colorb then
1031 color_normalize(colora,colorb)
1032 elseif #colorb > #colora then
1033 color_normalize(colorb,colora)
1034 end
1035 local colorspace
1036 if #colorb == 1 then colorspace = "DeviceGray"
1037 elseif #colorb == 3 then colorspace = "DeviceRGB"
1038 elseif #colorb == 4 then colorspace = "DeviceCMYK"
1039 else return troff_no,override
1040 end
1041 colora = tableconcat(colora, " ")
1042 colorb = tableconcat(colorb, " ")
1043 local shade_no
1044 if sh_type == "linear" then
1045 local coordinates = tableconcat({centera,centerb}," ")
1046 shade_no = sh_pdfpageresources(2,domain,colorspace,colora,colorb,coordinates)
1047 elseif sh_type == "circular" then
1048 local radiusa = format("%f",prescript.sh_radius_a)
1049 local radiusb = format("%f",prescript.sh_radius_b)
1050 local coordinates = tableconcat({centera, radiusa, centerb, radiusb},"")
1051 shade_no = sh_pdfpageresources(3,domain,colorspace,colora,colorb,coordinates)
1052 end
1053 pdf_literalcode("q /Pattern cs")
1054 return troff_no,override,shade_no
1055 end
1056 return troff_no,override
1057 end
1058
```

```
1059 local function do_postobj_color(tr,over,sh)
1060 if sh then
1061 pdf_literalcode("W n /MPlibSh%s sh Q",sh)
1062 end
1063 if over then
1064 texsprint("\\special{color pop}")
1065 end
1066 if tr then
1067 pdf_literalcode("/MPlibTr%i gs",tr)
1068 end
1069 end
1070
```
Finally, flush figures by inserting PDF literals.

```
1071 local function flush(result, flusher)
1072 if result then
1073 local figures = result.fig
1074 if figures then
1075 for f=1, #figures do
1076 info("flushing figure %s",f)
1077 local figure = figures[f]
1078 local objects = getobjects(result,figure,f)
1079 local fignum = tonumber(figure:filename():match("([%d]+)$") or figure:charcode() or 0)
1080 local miterlimit, linecap, linejoin, dashed = -1, -1, -1, false
1081 local bbox = figure:boundingbox()
1082 local llx, lly, urx, ury = bbox[1], bbox[2], bbox[3], bbox[4] -- faster than unpack
1083 if urx < llx then
```
luamplib silently ignores this invalid figure for those that do not contain beginfig ... endfig. (issue #70) Original code of ConTeXt general was:

-- invalid pdf\_startfigure(fignum,0,0,0,0) pdf\_stopfigure()

else

For legacy behavior. Insert 'pre-fig' TFX code here, and prepare a table for 'in-fig' codes.

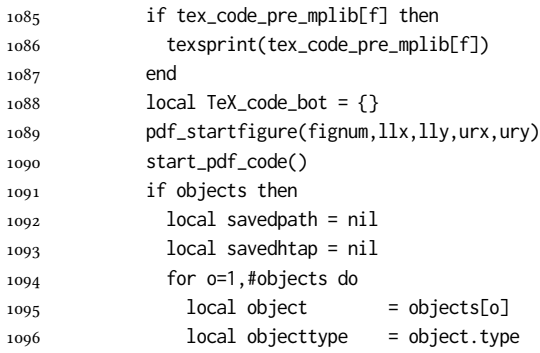

The following 5 lines are part of  $\mathtt{btex...etex}$  patch. Again, colors are processed at this stage.

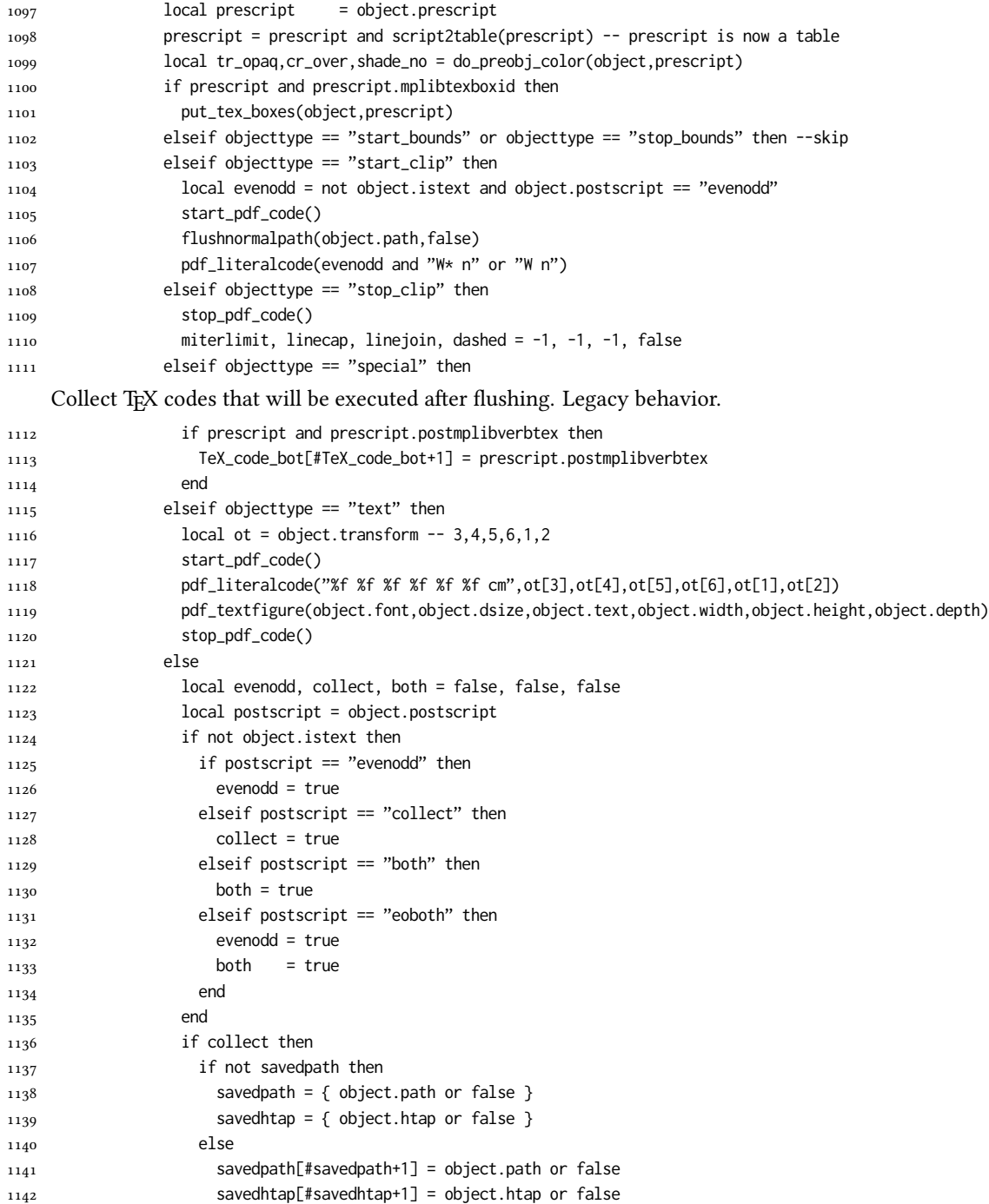

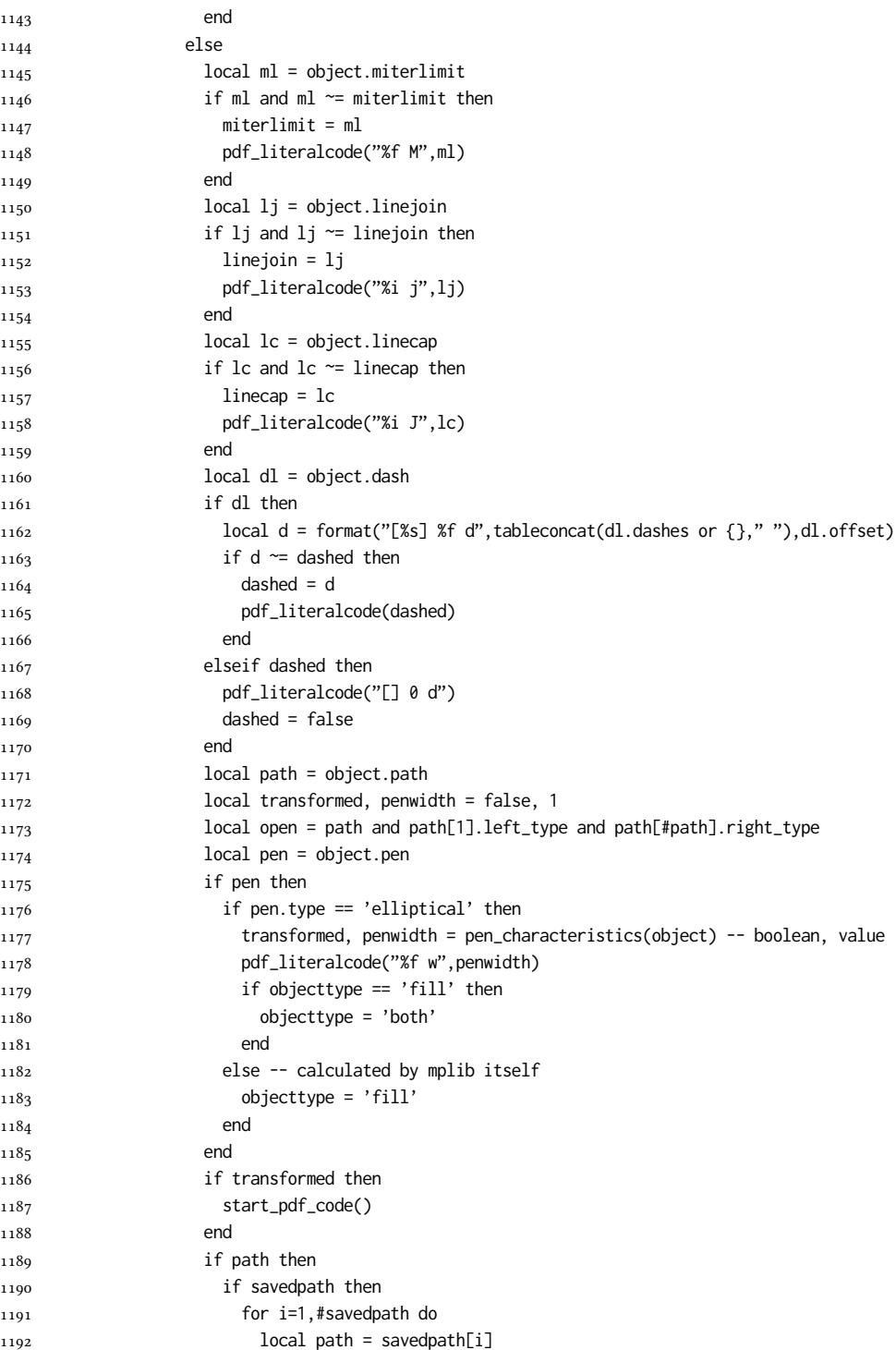

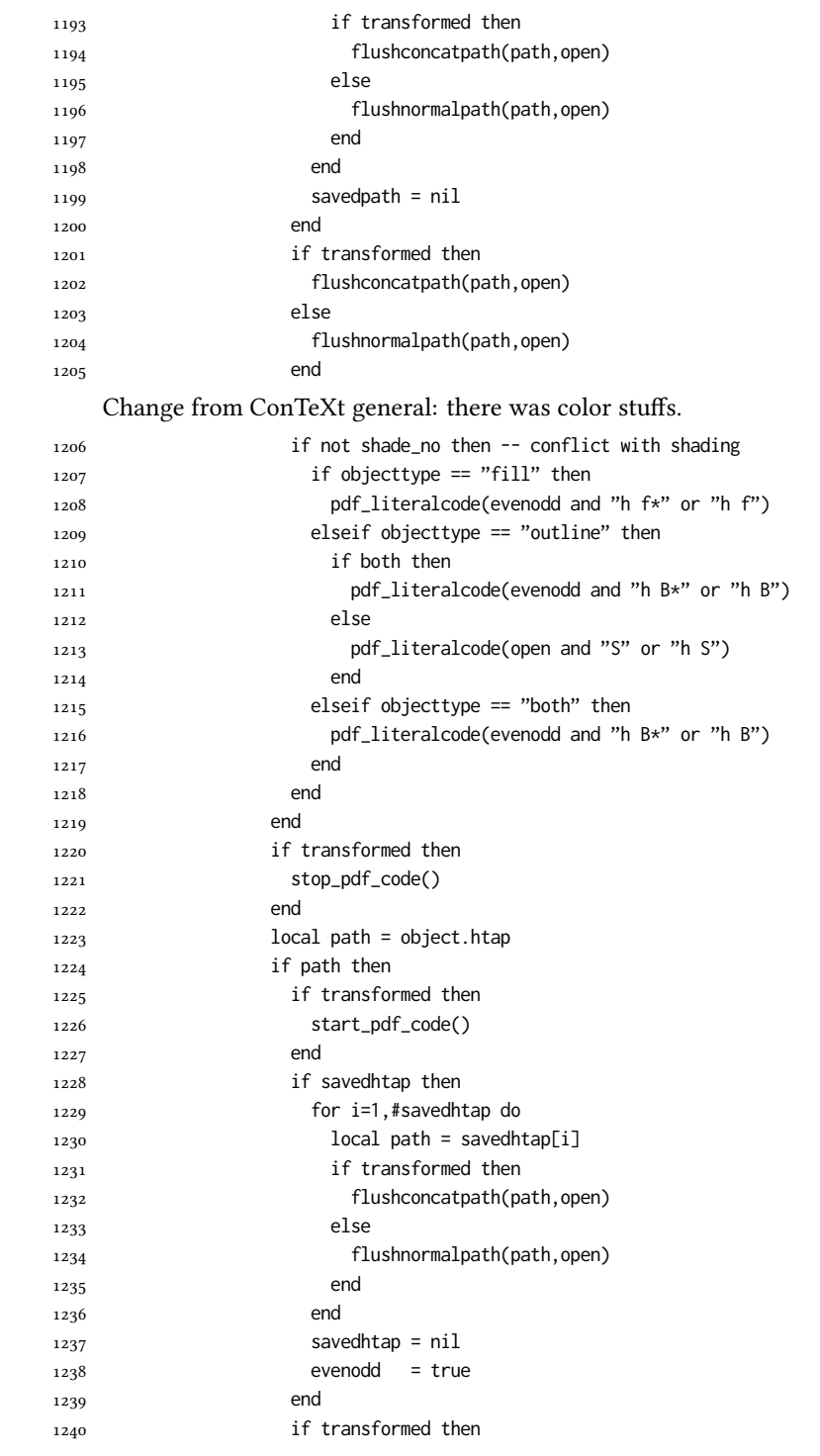

```
1241 flushconcatpath(path,open)
1242 else
1243 flushnormalpath(path,open)
1244 end
1245 if objecttype == "fill" then
1246 pdf_literalcode(evenodd and "h f*" or "h f")
1247 elseif objecttype == "outline" then
1248 pdf_literalcode(open and "S" or "h S")
1249 elseif objecttype == "both" then
1250 pdf_literalcode(evenodd and "h B*" or "h B")
1251 end
1252 if transformed then
1253 stop_pdf_code()
1254 end
1255 end
1256 end
1257 end
   Added to ConTeXt general: color stuff. And execute legacy verbatimtex code.
1258 do_postobj_color(tr_opaq,cr_over,shade_no)
1259 end
1260 end
1261 stop_pdf_code()
1262 pdf_stopfigure()
1263 if #TeX_code_bot > 0 then texsprint(TeX_code_bot) end
1264 end
1265 end
1266 end
1267 end
1268 end
1269 luamplib.flush = flush
1270
1271 local function colorconverter(cr)
1272 local n = #cr
1273 if n == 4 then
1274 local c, m, y, k = cr[1], cr[2], cr[3], cr[4]
1275 return format("%.3f %.3f %.3f %.3f k %.3f %.3f %.3f %.3f K",c,m,y,k,c,m,y,k), "0 g 0 G"
1276 elseif n == 3 then
1277 local r, g, b = cr[1], cr[2], cr[3]
1278 return format("%.3f %.3f %.3f rg %.3f %.3f %.3f RG",r,g,b,r,g,b), "0 g 0 G"
1279 else
1280 local s = cr[1]1281 return format("%.3f g %.3f G",s,s), "0 g 0 G"
1282 end
1283 end
1284 luamplib.colorconverter = colorconverter
```
# 2.2 T<sub>F</sub>X package

First we need to load some packages.

 \bgroup\expandafter\expandafter\expandafter\egroup \expandafter\ifx\csname selectfont\endcsname\relax

\input ltluatex

\else

- \NeedsTeXFormat{LaTeX2e}
- \ProvidesPackage{luamplib}
- [2021/09/16 v2.21.0 mplib package for LuaTeX]
- \ifx\newluafunction\@undefined
- \input ltluatex
- \fi
- \fi

Loading of lua code.

```
1296 \directlua{require("luamplib")}
```
Support older engine. Seems we don't need it, but no harm.

```
1297 \ifx\pdfoutput\undefined
```
\let\pdfoutput\outputmode

1299 \protected\def\pdfliteral{\pdfextension literal}

\fi

Unfortuantely there are still packages out there that think it is a good idea to manually set \pdfoutput which defeats the above branch that defines \pdfliteral. To cover that case we need an extra check.

\ifx\pdfliteral\undefined

```
1302 \protected\def\pdfliteral{\pdfextension literal}
1303 \fi
```
Set the format for metapost.

\def\mplibsetformat#1{\directlua{luamplib.setformat("#1")}}

luamplib works in both PDF and DVI mode, but only DVIPDFMx is supported currently among a number of DVI tools. So we output a warning.

```
1305 \ifnum\pdfoutput>0
1306 \let\mplibtoPDF\pdfliteral
1307 \else
1308 \def\mplibtoPDF#1{\special{pdf:literal direct #1}}
1309 \ifcsname PackageWarning\endcsname
1310 \PackageWarning{luamplib}{take dvipdfmx path, no support for other dvi tools currently.}
1311 \else
1312 \write128{}
1313 \write128{luamplib Warning: take dvipdfmx path, no support for other dvi tools currently.}
1314 \write128{}
1315 \fi
1316 \fi
```
Make mplibcode typesetted always in horizontal mode.

```
1317 \def\mplibforcehmode{\let\prependtomplibbox\leavevmode}
```

```
1318\def\mplibnoforcehmode{\let\prependtomplibbox\relax}
```

```
1319 \mplibnoforcehmode
```
Catcode. We want to allow comment sign in mplibcode.

```
1320 \def\mplibsetupcatcodes{%
```

```
1321 %catcode'\{=12 %catcode'\}=12
```

```
1322 \catcode'\#=12 \catcode'\^=12 \catcode'\~=12 \catcode'\_=12
```

```
1323 \catcode'\&=12 \catcode'\$=12 \catcode'\%=12 \catcode'\^^M=12
```
}

Make btex...etex box zero-metric.

1325 \def\mplibputtextbox#1{\vbox to 0pt{\vss\hbox to 0pt{\raise\dp#1\copy#1\hss}}}

The Plain-specific stuff.

```
1326 \unless\ifcsname ver@luamplib.sty\endcsname
```

```
1327 \def\mplibcode{%
```

```
1328 \begingroup
```

```
1329 \begingroup
```

```
1330 \mplibsetupcatcodes
```

```
1331 \mplibdocode
```
}

\long\def\mplibdocode#1\endmplibcode{%

```
1334 \endgroup
```

```
1335 \directlua{luamplib.process_mplibcode([===[\unexpanded{#1}]===])}%
```

```
1336 \endgroup
```

```
1337 }
```

```
1338 \else
```
The LATEX-specific part: a new environment.

```
1339 \newenvironment{mplibcode}{%
```

```
1340 \mplibtmptoks{}\ltxdomplibcode
```
}{}

```
1342 \def\ltxdomplibcode{%
```

```
1343 \begingroup
```

```
1344 \mplibsetupcatcodes
```
\ltxdomplibcodeindeed

}

```
1347 \def\mplib@mplibcode{mplibcode}
```
\long\def\ltxdomplibcodeindeed#1\end#2{%

```
1349 \endgroup
```

```
1350 \mplibtmptoks\expandafter{\the\mplibtmptoks#1}%
```

```
1351 \def\mplibtemp@a{#2}%
```

```
1352 \ifx\mplib@mplibcode\mplibtemp@a
```

```
1353 \directlua{luamplib.process_mplibcode([===[\the\mplibtmptoks]===])}%
```

```
1354 \end{mplibcode}%
```

```
1355 \else
```
\mplibtmptoks\expandafter{\the\mplibtmptoks\end{#2}}%

\expandafter\ltxdomplibcode

```
1358 \fi
```
}

\fi

User settings.

\def\mplibshowlog#1{\directlua{

```
_{1362} local s = string.lower("#1")
1363 if s == "enable" or s == "true" or s == "yes" then
1364 luamplib.showlog = true
1365 else
1366 luamplib.showlog = false
1367 end
1368 }}
1369 \def\mpliblegacybehavior#1{\directlua{
1370 local s = string.lower("#1")
_{1371} if s == "enable" or s == "true" or s == "yes" then
1372 luamplib.legacy_verbatimtex = true
1373 else
1374 luamplib.legacy_verbatimtex = false
1375 end
1376 }}
1377 \def\mplibverbatim#1{\directlua{
1378 local s = string.lower("#1")
_{1379} if s == "enable" or s == "true" or s == "yes" then
1380 luamplib.verbatiminput = true
1381 else
1382 luamplib.verbatiminput = false
1383 end
1384 }}
1385 \newtoks\mplibtmptoks
```
\everymplib & \everyendmplib: macros redefining \everymplibtoks & \everyendmplibtoks respectively

```
1386 \newtoks\everymplibtoks
1387 \newtoks\everyendmplibtoks
1388 \protected\def\everymplib{%
1389 \begingroup
1390 \mplibsetupcatcodes
1391 \mplibdoeverymplib
1392 }
1393 \long\def\mplibdoeverymplib#1{%
1394 \endgroup
1395 \everymplibtoks{#1}%
1396 }
1397 \protected\def\everyendmplib{%
1398 \begingroup
1399 \mplibsetupcatcodes
1400 \mplibdoeveryendmplib
1401 }
1402 \long\def\mplibdoeveryendmplib#1{%
1403 \endgroup
1404 \everyendmplibtoks{#1}%
1405 }
```
Allow TEX dimen/color macros. Now runscript does the job, so the following lines are not needed for most cases. But the macros will be expanded when they are used in another macro.

```
1406 \def\mpdim#1{ mplibdimen("#1") }
1407 \def\mpcolor#1#{\domplibcolor{#1}}
1408 \def\domplibcolor#1#2{ mplibcolor("#1{#2}") }
     MPLib's number system. Now binary has gone away.
1409 \def\mplibnumbersystem#1{\directlua{
1410 local t = "#1"_{1411} if t == "binary" then t = "decimal" end
1412 luamplib.numbersystem = t
1413 }}
     Settings for .mp cache files.
1414 \def\mplibmakenocache#1{\mplibdomakenocache #1,*,}
1415 \def\mplibdomakenocache#1,{%
1416 \ifx\empty#1\empty
1417 \expandafter\mplibdomakenocache
1418 \else
1419 \ifx*#1\else
1420 \directlua{luamplib.noneedtoreplace["#1.mp"]=true}%
1421 \expandafter\expandafter\expandafter\mplibdomakenocache
_{1422} \fi
1423 \fi
1424 }
1425 \def\mplibcancelnocache#1{\mplibdocancelnocache #1,*,}
1426 \def\mplibdocancelnocache#1,{%
1427 \ifx\empty#1\empty
1428 \expandafter\mplibdocancelnocache
1429 \else
1430 \ifx*#1\else
1431 \directlua{luamplib.noneedtoreplace["#1.mp"]=false}%
1432 \expandafter\expandafter\expandafter\mplibdocancelnocache
1433 \fi
1434 \fi
1435 }
1436 \def\mplibcachedir#1{\directlua{luamplib.getcachedir("\unexpanded{#1}")}}
     More user settings.
1437 \def\mplibtextextlabel#1{\directlua{
_{1438} local s = string.lower("#1")
_{1439} if s == "enable" or s == "true" or s == "yes" then
1440 luamplib.textextlabel = true
1441 else
1442 luamplib.textextlabel = false
1443 end
1444 }}
1445 \def\mplibcodeinherit#1{\directlua{
1446 local s = string.lower("#1")
_{1447} if s == "enable" or s == "true" or s == "yes" then
1448 luamplib.codeinherit = true
1449 else
```
1450 luamplib.codeinherit = false 1451 end 1452 }} 1453 \def\mplibglobaltextext#1{\directlua{  $_{1454}$  local s = string.lower("#1")  $_{1455}$  if s == "enable" or s == "true" or s == "yes" then 1456 luamplib.globaltextext = true 1457 else 1458 luamplib.globaltextext = false 1459 end 1460 }}

The followings are from ConTeXt general, mostly. We use a dedicated scratchbox.

1461 \ifx\mplibscratchbox\undefined \newbox\mplibscratchbox \fi

We encapsulate the litterals.

```
1462 \def\mplibstarttoPDF#1#2#3#4{%
1463 \prependtomplibbox
1464 \hbox\bgroup
1465 \xdef\MPllx{#1}\xdef\MPlly{#2}%
1466 \xdef\MPurx{#3}\xdef\MPury{#4}%
1467 \xdef\MPwidth{\the\dimexpr#3bp-#1bp\relax}%
1468 \xdef\MPheight{\the\dimexpr#4bp-#2bp\relax}%
1469 \parskip0pt%
1470 \leftskip0pt%
1471 \parindent0pt%
1472 \everypar{}%
1473 \setbox\mplibscratchbox\vbox\bgroup
1474 \noindent
1475 }
1476 \def\mplibstoptoPDF{%
1477 \egroup %
1478 \setbox\mplibscratchbox\hbox %
1479 {\hskip-\MPllx bp%
1480 \raise-\MPlly bp%
1481 \box\mplibscratchbox}%
1482 \setbox\mplibscratchbox\vbox to \MPheight
1483 {\vfill
1484 \hsize\MPwidth
1485 \wd\mplibscratchbox0pt%
1486 \ht\mplibscratchbox0pt%
1487 \dp\mplibscratchbox0pt%
1488 \box\mplibscratchbox}%
1489 \wd\mplibscratchbox\MPwidth
1490 \ht\mplibscratchbox\MPheight
1491 \box\mplibscratchbox
1492 \egroup
1493 }
    Text items have a special handler.
```
1494 \def\mplibtextext#1#2#3#4#5{%

1495 \begingroup \setbox\mplibscratchbox\hbox {\font\temp=#1 at #2bp% 1498 \temp #3}% \setbox\mplibscratchbox\hbox {\hskip#4 bp% 1502 \raise#5 bp% 1503 \box\mplibscratchbox}% \wd\mplibscratchbox0pt% \ht\mplibscratchbox0pt% \dp\mplibscratchbox0pt% 1507 \box\mplibscratchbox \endgroup } Input luamplib.cfg when it exists. \openin0=luamplib.cfg \ifeof0 \else \closein0

\input luamplib.cfg

That's all folks!

 $_{1514}$  \fi

# 3 The GNU GPL License v2

The GPL requires the complete license text to be distributed along with the code. I recommend the canonical source, instead: [http://www.gnu.org/licenses/old-licenses/](http://www.gnu.org/licenses/old-licenses/gpl-2.0.html) [gpl-2.0.html](http://www.gnu.org/licenses/old-licenses/gpl-2.0.html). But if you insist on an included copy, here it is. You might want to zoom in.

GNU GENERAL PUBLIC LICENSE

on the terms of this License, whose permissions for other licensees extend to<br>the entire whole, and thus to each and every part regardless of who wrote it.<br>Thus, it is not the intent of this section to claim rights or cont Thus, it is not the intent of this section to claim rights or contest your rights<br>to work written entirely by you; rather, the intent is to exercise the right to<br>control the distribution of derivative or collective works b gram. gram.<br>In addition, mere aggregation of another work not based on the Program with<br>the Program (or with a work based on the Program) on a volume of a storage<br>or distribution medium does not bring the other work under the sc

License.

4. You may copy and distribute the Program (or a work based on it, under Sec-tion 2) in object code or executable form under the terms of Sections 1 and 2 above provided that you also do one of the following:

(a) Accompany it with the complete corresponding machine-readable source code, which must be distributed under the terms of Sections 1 and 2 above on a medium customarily used for software interchange; or,

or, <br> oncompany it with a written offer, valid for at least three years, to give<br> (b) Accompany it with a written once than your cost of physically performing source distribution, a complete machine-readable copy of the<br>  $\ldots$   $\ldots$   $\ldots$   $\ldots$   $\ldots$  a coarge no more than your cost of physically performing source distribution, a complete machine-readable cony of the corresponding source code, to be distributed under the terms of Sections

or, company it with the information you received as to the offer to discontendent in the stress<br>positive corresponding source code. (This alternative is allowed only for<br>inconcommercial distribution and only if you receiv object code or exe<br>section b above.)

The source code for a work means the preferred form of the work for making modifications to it. For an executable work, complete source code means all modifications to it. For an executable work, complete source code means all the<br>surre code for all modules it contains, plus any succeivated interface definition<br>inclusions files, plus the scripts used to control compilat accompanies the executable.

It distribution.<br>It distribution of execute is made by<br>Ince, then offering equivalent ac If distribution of executable or object code is made by offering access to copy the source of from the same place counts as distribution of the source code, even though third parties are not compelled to copy the source al though third<br>object code.

5. You may not copy, modify, sublicense, or distribute the Program except as ex-pressly provided under this License. Any attempt otherwise to copy, modify, sublicense or distribute the Program is void, and will automatically terminate your rights under this License. However, parties who have received copies, or rights, from you under this License will not have their licenses terminated so long as such parties remain in full compliance.

 $\,$  . Non are not required to accept this License, since you have not signed it. However, nothing else grants you permission to modify or distribute the Program or its derivative works. These actions are prohibited by la accept this License. Therefore, by modifying or distributing the Program (or any work based on the Program), you indicate your acceptance of this Li-cense to do so, and all its terms and conditions for copying, distributin

 $\mathcal P$  . Each time you redistribute the Program (or any work based on the Program), the recipient automatically receives a license from the original licens<br>or to copy, distribute or modify the Program analyet to these ter

and an a consequence of a count judgment or allegation of patent infringement or for any determination of the minimization of the minimization of the minimization of this latentic consequence of a counterpart of the count se would not permit royalty-free redistribution of to<br>receive copies directly or indirectly through you<br>uld satisfy both it and this License would be to r<br>ution of the Program.

If any portion of this section is held invalid or unenforceable under any par-ticular circumstance, the balance of the section is intended to apply and the section as a whole is intended to apply in other circumstances.

section as a whole is intended to apply in other circumstances.<br>  $\epsilon$  it is not the purpose of this section to induce you to infiringe any patents or other property right claims or to contest validity of any such claims; people have made generous contributions to the wide range of software directional tributed through that system in reliance on consistent application of that system; it is up to the author/donor to decide if he or the is w This section is intended to make thoroughly clear what is beconsequence of the rest of this License.

 $\label{eq:1}$  Some that the<br>strip and or use of the Program is restricted in certain countries either by patents or by copyrighted interfaces, the original copyright holder<br>who places the Program moder this License may add an permitted only in the such that or all incorporates the license incorporates incorporates the license of the license incorporates the limitation  $\epsilon$  in the body of this license.

10. The Free Software Foundation may publish revised and/or new versions of<br>the General Public License from time to time. Such new versions will be similar in spirit to the present version, but may differ in detail to addr the General  $\Box$ <br>  $\Box$  <br> ilar in spirit to the concerns or conc

problems or concerns.<br>Each version is given a distinguishing version number. If the Program specifies a<br>lifes a version number of this License which applies to it and "any later ver-<br>sion", you have the option of following tion. If the Program does not specify a version number of this Lic<br>may choose any version ever published by the Free Software Foun

may choose any version ever pubture<br>to by the rice Software rotingations. If you wish to inecroporate parts of the Program into other free programs<br>whose distribution conditions are different, write to the author to ask f from write to the Free Software Foundation; we sometimes make exceptions for this. Our decision will be guided by the two goals of preserving the free status of all derivatives of our free software and of promoting the sha

### No Warranty

13. BECAUSE THE PROGRAM IS LICENSED PRIE OF CHARGE, THERE IS NO WARRANTY FOR THE PROGRAM, TO THE STEEN THE NEW LET THE STATE CHEFT WHERE CHEFT WHERE OTHER NOTICE THE NEW PROFESSION IN WHITSEN THE COPYRIGHT NOLDERS ANNION purpose. The entire risk as to the quality and performance of the<br>program is with you. Should the program prove defective, you as-<br>sume the cost of all necessary servicing, repair or correction.

FOR THE COST OF ALL RECESSARY SERVICES, HOWER CONSECTION. THE SERVICE OF A SUBSEMINATION OF A SUBSEMINATION OF A SUBSEMINATION OF A SUBSEMINATION OF A SUBSEMINATION OF A SUBSEMINATION CONCERNED WITH A AND CONSECTION OF A

End of Terms and Conditions

# Appendix: How to Apply These Terms to Your New Programs

 $\bullet$  - Ong based on a response and you want it to be of the greatest possible use to the public, the best way to schice this is to make it free software which every<br>pose can redistribute and change under these terms. To d

ach the should have at least the "copyright" line and a pointer to which is found.<br>
one line to give the program's name and a brief idea of what it does.<br>
Copyright (C) yyyy name of author

This program is free software, you can redistribute it and/or modify it under the terms of the CNU concert list<br>bitterior as published by the resolution of the SNR was Free Software Foundation<br>( $\sim$  10  $\pm$  200  $\pm$  200

GNU General Public License for more details.<br>You should have received a copy of the GNU General Public License<br>along with this program; if not, write to the Free Software Foundation,<br>Inc., 51 Franklin Street, Fifth Floor,

Also add information on how to contact you by electronic and paper mail.<br>Also add information on how to contact you by electronic and paper mail.<br>If the program is interactive, make it output a short notice like this when

novision version 69, Copyright (C) yyyy name of author<br>novision comes with ABSOLUTELY NO WARRANTY; for<br>'show w'

Commovision comes with ABSOLUTELY NO WARRANTY; for details This is free software, and you are welcome to redistribute it under cer-<br>tain conditions; type 'show c' for details. The hypothetical commands show w and show c sh

The hypothetical commands show **w** and show c should show the appropriate parts of the General Public License. Of course, the commands you use may be called<br>something other than show **w** and show c, they could even be mou

You should also get your employer (if you work as a programmer) or your school, if<br>any, to sign a "copyright disclaimer" for the program, if necessary. Here is a sample; any, to sign a "copyright disclaimer" for the program, if necessary. Here is a sampler the names:<br>
Yoyodyne, Inc., hereby disclaims all copyright interest in the program "Gnomovision" (which makes passes at compilers) writ

signature of Ty Coon, 1 April 1989<br>Ty Coon, President of Vice<br>This General Public License does not permit incorporating your program into pro-This General Public License does not permit incorporating your program into procedury programs. If your program is a subroutine librativy, you may consider through more useful to permit linking proprietary applications wi

### sion 2, June 19 Copyright © 1989, 1991 Free Software Foundation, Inc.

51 Franklin Street, Fifth Floor, Boston, MA 02110-1301, USA Everyone is permitted to copy and distribute verbatim copies of this license document, but changing it is not allowed.

 $\textbf{Pre} \textbf{le} \textbf{in} \textbf{P} \textbf{is} \textbf{if} \textbf{if} \textbf{$ eral Public Liesense are designed to make sure that you have the freedom to discussed relation conductions of the solving for this service if you wish), that you receive sources only easily if you want it, that you can ch

modify it.<br>To rexample, if you distribute copies of such a program, whether gratis or for a fee,<br>For example, if you distribute copies of such a program, whether gratis or for a fee,<br>you must give the recipients all the ri they, too, receive or can get the source code. And you must show them these terms so they know their rights.<br>We protect your rights with two steps: (1) copyright the software, and (2) offer you<br>this license which gives you

soft author's protection and ours, we want to make<br>stands that there is no warranty for this free --0---

Also, for each author's protection and ours, we want to make certain that every-<br>one understands that there is no warranty for this free software. If the software is<br>modified by someone else and passed on, we want its rec they have is not the original, so that any problems introduced by others will not reflect on the original authors' reputations. The<br>interfect on the original authors' reputations . The most constant<br>by the synchromatic bi

ie precise terms and conditions for copying, distribution and modification follow.<br>TERMS AND CONDITIONS FOR COPYING, DISTRIBUTION AND MODIFICATION

1. This License applies to any program or other work which contains a notice placed by the copyright dolder asying it may be distributed under the terms of the General Public License. The "Program", below, refers to any s out limitation in the term "modification".) Each licensee is addressed as "you". Activities other than copying, distribution and modification are not covered by this License; they are outside its scope. The act of running by running the Program (<br>
by running the Program ( on the Program ( does.

 $$\omega$$  may copy and distribute verbatim copies of the Program's source code as you receive it, in any medium, provided that you compic<br>consly and appropriately printing method on each copy and provided with<br>respective corr of this License along with the Program.<br>You may charge a fee for the physical act of transferring a copy, and you may<br>at your option offer warranty protection in exchange for a fee.

at your upnon once wantamy protection in excuting to a ree.<br>  $\Sigma$  You may modify your copy or copies of the Program or any pertion of it, thus<br>
forming a work based on the Program, and copy and distribute such modificatio

- 
- As the monomeasure of the modified files to carry prominent notices stating that you changed the files and the date of any change. The property of the stating the stating of the stating of the control of the control of th
- of this License.<br> Copyrum normally reads commands interactively when run, you must cus<br>marge that the most of the property the substantial control in the most ordinary way, to print or display an announcement including an ie the program under these conditions, and telli<br>a copy of this License. (Exception: if the Prog<br>e but does not normally print such an announc<br>l on the Program is not required to print an ani

active but does not normally print such an amounce<br>ment, your works based on the Program is not required to print an announce<br>ment). These requirements apply to the modified work as a whole. If identifiable sections of th considered independent and separate works in themselves, then this License, and its terms, do not apply to those sections when you distribute them as separate works. But when you distribute the same sections as part of a w